# **biz2credit CPA.com CPA Business Funding Portal** Live PPP Service Updates

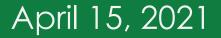

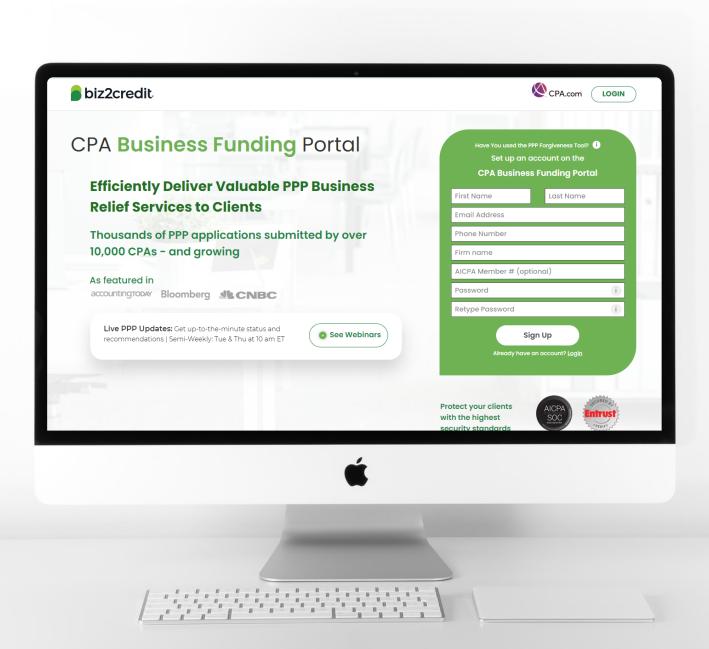

Customer Care Updates from the CPA Business Funding Portal Team

# Training Tip: Application Processing

## Application is *submitted* but there's no E-Tran number (Validation Error):

- Utilize the 'modify application' button, to make the appropriate changes, and then *resubmit* the application.
- If the button is not available, the application is part of the prioritization group that the biz2credit is working to resolve.

## 2 Application is approved with the status "More Info is Needed":

- Underwriter Notes are available within the system and a <u>cheat</u> <u>sheet is available</u> to help you help you identify what's needed. Access the UW notes from ellipsis (3 dots).
  - If notes are not available, please reach out to support at <u>cpasupport@biz2credit.com</u>

## 3 Application status is "Contract Sent" but the loan has been funded (Not triggered):

- Not showing agent fees or allowing a 2nd draw application.
- Resolution:
  - · Confirm that the client has received the contract.
    - If the answer is 'yes', this is a backend issue.
  - Support intervention may be needed to resolve this issue, please reach out to <u>cpasupport@biz2credit.com</u>.

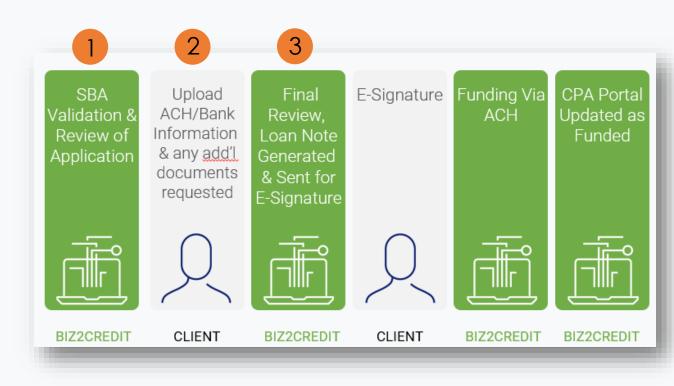

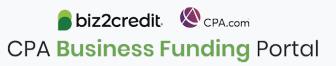

# Training Tip: 2<sup>nd</sup> Draw Applications

#### Training tip

Getting a 2nd Draw PPP Loan in 2021 – Applicants must:

- Have applied and been funded through Biz2Credit in 1<sup>st</sup> Draw
- Certify funds from 1<sup>st</sup> Draw were used
  - Revenue reduction related documentation
  - Additional documentation for verification based on the application

#### Reminders

- Feature is available within the portal 1 week after 1<sup>st</sup> Draw is funded
- Information from the 1<sup>st</sup> Draw application should auto populate for the 2<sup>nd</sup> Draw application
  - Two possible scenarios for bank information

#### LOOK FOR THE 'APPLY FOR DRAW 2' BUTTON ON THE ORIGINAL 1ST DRAW APP IN YOUR APPLICATIONS DASHBOARD

|                           | Client ID      |                  | Email Address                 | Existing Client Applications Action                      |        |
|---------------------------|----------------|------------------|-------------------------------|----------------------------------------------------------|--------|
| Client 3003               | BIZ176047      | 🗋 (809) 809-8908 | ☑ client3003@b2cdev.com       | 2 Z PPP                                                  |        |
| Created on                | Application Ty | rpe Business Nar | ne                            | Application ID Application Stage 🕢                       | Action |
| Mar 30, 2021, 12:40:46 AM | PPP            | Business 300     | 3 Draw 1                      | APP18833 Funded ?                                        | • •••  |
| Mar 30, 2021, 1:25:31 AM  | Forgiveness    | Samsung Ltd      |                               | APP18834 About borrowe Start Forgivene<br>Apply for Draw |        |
| Contact 28031             | BIZ175583      | 687) 686-8686    | ⊠ contact28031@b2cdev.co<br>m | С С С С С С С С С С С С С С С С С С С                    |        |

**biz2credit CPA.com CPA Business Funding** Portal Optimize your Business Funding Portal Experience

#### Join an onboarding session

When: Monday & Thursday, 2-3PM ET Where: <u>**Register here**</u>

#### Stay informed

- Read the daily update emails
- Join the Bi-weekly AICPA Town Halls (<u>Register here for</u> <u>the April 22<sup>nd</sup> event</u>)
- Continue joining these semi-weekly webcasts

#### Use the resource hubs

- CPA.com/PPPResources
- CPALoanPortal.com/Resource-Hub

## Customer Care Reminders

#### Underwriter Notes Shorthand Cheat sheet:

| VC         | Voided Check                                                                                                    |  |  |
|------------|----------------------------------------------------------------------------------------------------|--|--|
| BS         | Bank Statement                                                                                                    |  |  |
| FS         | Financial Statement                                                                                                    |  |  |
| DL         | Drivers License                                                                                                    |  |  |
| P&L        | Profit & Loss                                                                                                    |  |  |
| 940/941    | Client needs to provide Form 940/941 for all quarters                                                                                                    |  |  |
| 1040 Sch C | Need the filed copy                                                                                                    |  |  |
| Feb 20     | Client needs to provide complete month<br>of February 2020 bank statement<br>(Cannot be transactions from your online<br>banking system, it must be the issued bank<br>statement.) |  |  |

#### **Yodlee and Small Banks:**

If a small bank is not in Yodlee, the underwriter will try to use the alternative way for verification.

If failed, the funding specialist will request bank statements.

#### **Reminder:**

Fields for Draw 2 applications must match Draw 1:

**biz2credit** (CPA.com

**CPA Business Funding** Portal

- Business name
- City
- State
- Business Address
- Draw 1 number

## Resource Hubs

Visit either resource hub for information to help guide you through the second round of PPP

#### $\checkmark\,$ Helpful Portal resources for you and your clients, such as:

- How-To Videos
- Access to FAQs (also found at: CPALoanPortal.com/#PPPFAQ)
- Required Documentation Guide
- ACH Tutorial and Detailed Guide

#### $\checkmark$ Semi-weekly webcast resources, such as:

- Webinar replays
- Access to on-demand training clips and slides (only found at CPA.com/PPPResources)

#### $\checkmark\,$ PPP Information, such as:

- Recent news articles
- AICPA resources
  - SBA Paycheck Protection Program (PPP) FAQs
  - PPP Summary after Economic Aid Act

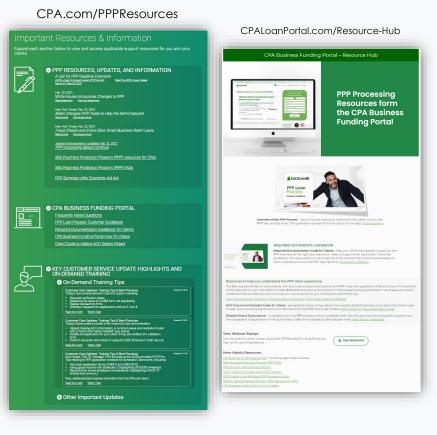

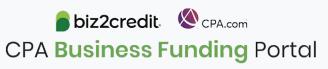

# Our Customer Care Teams

#### Customer Service Managers

Email Support Available from 8AM-8PM ET cpasupport@biz2credit.com

CSRs are here to assist you with common "tier 1" support questions related to use of the loan portal as well as help direct you to additional customer care resources.

To ensure fastest response time, please include key Information in your initial email:

- Business Name & Case ID (in subject line)
- Current Application Status
- Issue the application is experiencing
- *Helpful Hint:* Copy yourself when sending your request

#### Biz2Credit Funding Specialists

Assigned to applications in queue to facilitate funding process

Please be patient with questions requiring funding specialist attention. The team is extremely busy, and working as quickly as possible to address application errors and process lending agreements

Common documents you'll be asked to provide following SBA Acceptance:

- 2019/2020 payroll
- Driver License
- ACH/Voided Check
- Other additional documentation may be required

## Customer Service & Communication Plan

#### **Contact Us**

Service Inquiries about the Portal email address on your portal

CPA Business Funding Portal Support cpasupport@biz2credit.com

Technical Issues (e.g. Login) techhelp@biz2credit.com **Find Resources** 

Check for frequent **emails** from <u>cpa@biz2credit.com</u> that highlight Portal updates and processing information for CPAs

View resources and videos on your CPA Business Funding Portal dashboard

Join us twice a week in these **live update webinars** 

#### **Faster Processing**

~600

inquiries answered every day.

Join us on Tuesday at 10am ET

**biz2credit CPA.com CPA Business Funding** Portal